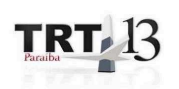

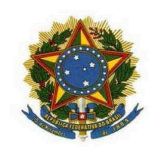

PODER JUDICIÁRIO USTIÇA DO TRABALHO<br>JUSTIÇA DO TRABALHO<br>TRIBUNAL REGIONAL DO TRABALHO DA 13ª REGIÃO

PORTARIA TRT EJUD N. 0176/2017

João Pessoa, 27 de setembro de 2017.

O DIRETOR DA ESCOLA JUDICIAL DO TRIBUNAL REGIONAL DO TRABALHO DA DÉCIMA TERCEIRA REGIÃO, no uso de suas atribuições legais e regimentais, e de acordo com o Protocolo TRT n. 000.13646/2017,

## **RESOLVE**

I - Autorizar o deslocamento do servidor ALVINO CARNEIRO DE ANDRADE JUNIOR, matrícula - 201332539, Técnico Judiciário - Classe "C", Padrão 12, lotado na Vara do Trabalho de Catolé do Rocha/PB, da cidade de sua lotação para a cidade de Campina Grande/PB, no dia 27.09.2017, com retorno previsto para o dia 29.09.2017.

O servidor participará do Seminário "Reforma Trabalhista em Debate", conforme Protocolo TRT n. 000.13200/2017.

II - Autorizar, ainda, o pagamento de 2 e 1/2 (duas e meia) diárias a referida servidora, bem como, o ressarcimento da indenização de transporte, nos termos do art. 23, da RA nº 070/2015, a ser liquidada pela Secretaria de Planejamento e Finanças.

> Dê-se ciência. Publique-se no DA e TRT 13.

## **UBIRATAN MOREIRA DELGADO**

Desembargador Diretor da EJUD13